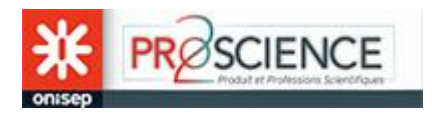

## **1re séance : découverte du monde industriel**

### **Objectifs parcours Avenir :**

Découvrir les principes de fonctionnement et la diversité du monde économique et professionnel

- Définition des mots : « industrie » et « ingénieur »
- vidéo imprimante 3D

L'imprimante 3D est un objet de fabrication industrielle. Il en existe dans le commerce de nombreux modèles dont la taille varie selon les utilisations. Elles sont aujourd'hui sur le marché du « grand public » et l'on découvre chaque jour de nouvelles utilisations possibles.

De l'idée à la commercialisation d'un objet industriel (un hélicoptère ou une imprimante 3D) il faudra mobiliser 8 grands domaines professionnels.

Les domaines spécifiques à la chaine de fabrication d'un objet industrie : l'imprimante 3D (voir schéma)

#### **Les 8 domaines :**

- 1- Etude du marché
- 2- Recherche et développement
- 3- Fabrication d'un prototype
- 4- Essais
- 5- Production
- 6- Stratégie commerciale
- 7- Logistique et commercialisation
- 8- Recyclage

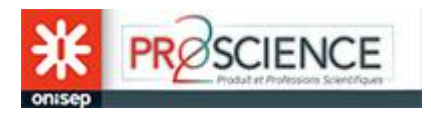

## **Les métiers possibles avec ou autour de l'imprimante 3D**

*Consigne : En faisant des recherche sur le site onisep.fr, répartir autant que possible les métiers dans les différentes étapes de la chaine industrielle.*

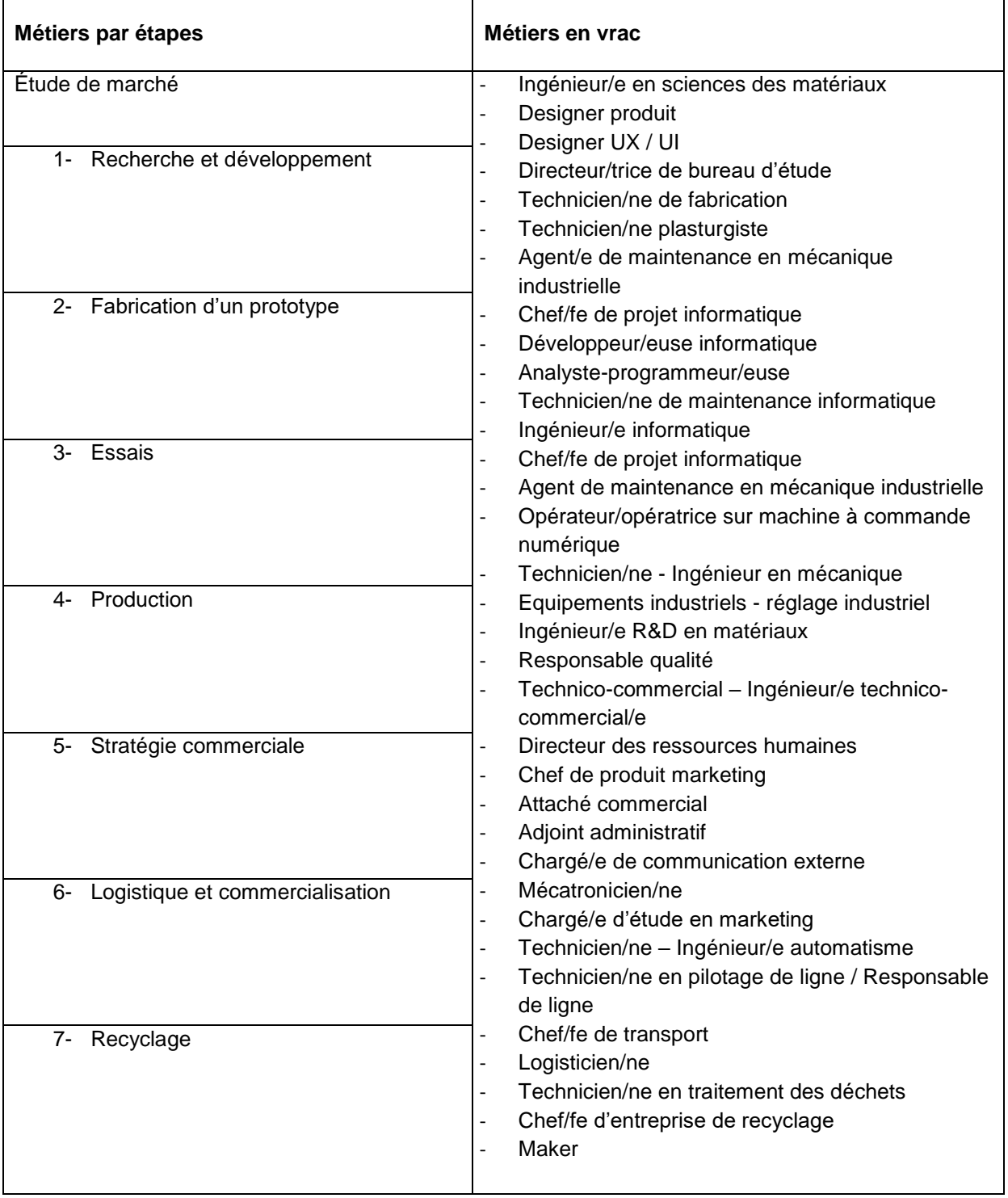

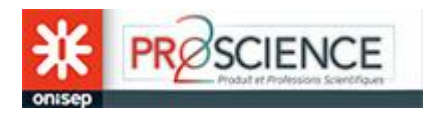

# **2e séance : Les secteurs d'utilisation de l'imprimante 3D**

#### **Objectifs parcours Avenir :**

Prendre conscience que le milieu économique et professionnel est en constante évolution.

**Déroulé :** carte mentale autour du « MAKER »

#### **Consigne :**

- 1- Définissez « Maker » à partir de recherches sur Internet
- 2- Listez les secteurs d'utilisation actuelle et les secteurs que vous imaginez

#### **Liste des domaines d'applications possibles mais aussi imaginaires**

- -
- -
- -
- …

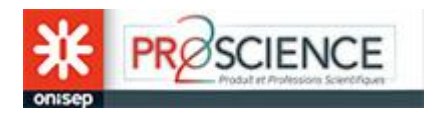

## **Pour aller plus loin**

### **Objectifs parcours Avenir**

Lutter contre les stéréotypes liés aux métiers.

 Découvrir les possibilités de formation et les voies d'accès au monde économique et professionnel.

- Les filles peuvent-elles exercer tous les métiers de cette chaine de fabrication ?
- Où trouve-t-on le moins de filles ? Le plus ?
- Dans quels domaines de l'industrie les femmes travaillaient-elles pendant la 2de querre mondiale ?...

#### **Diplômes d'accès aux technologies de l'imprimante 3D**

Issus de la récente économie du numérique, les spécialistes de l'impression 3 D se professionnalisent. Les formations qui conduisent aux différents aspects du métier sont aussi larges que diverses : peuvent être spécialisés, généralistes voir pluridisciplinaires.

### **CAP**

- CAP conducteur d'installations de production,
- CAP préparation et réalisation d'ouvrages électriques,
- CAP opérateur logistique
- CAP serrurier métallier,

### **Bac professionnels possibles**

- Bac pro production graphique ;
- Bac pro production imprimée ;
- Bac pro plastiques et composites,

- Bac techno STI2D (sciences et technologies de l'industrie et du développement durable) ;

- Bac techno STD2A (sciences et technologies du design et des arts appliqués) ;
- Bac pro MEI maintenance des équipements industriels,
- Bac pro productique mécanique,- Bac pro technicien d'usinage,
- Bac techno génie mécanique productique.
- Bac techno STI2D,

### **Après le Bac**

#### **Bac + 2**

- BTS chimiste,

- BTS communication et industries graphiques (CIG) option étude et réalisation de produits imprimés ou option études et réalisation de produits graphiques ;

- BTS design de produits,

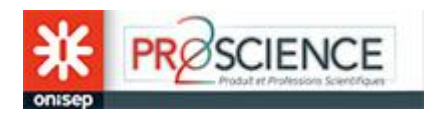

- BTS édition;
- BTS électrotechnique,
- BTS études et réalisation d'outillages de mise en forme des matériaux,
- BTS fluides-énergies-environnements,
- BTS conception de produits industriels,
- BTS industries plastiques,

- BTS MS - Maintenance des systèmes - BTS maintenance des systèmes, option systèmes de production.

- BTS SN systèmes numériques,
- BTS SIO services informatiques aux organisations, parcours solutions

d'infrastructure, systèmes et réseaux, parcours solutions logicielles et applications métiers,

- BTS traitement des matériaux, thermiques, de surface

- …

- DUT génie mécanique et productique,
- DUT informatique,
- DUT GIM [Génie industriel et maintenance](http://www.cidj.com/diplome/dut-gim-genie-industriel-et-maintenance)
- DUT information et communication, métiers du livre et du patrimoine
- DUT sciences et génie des matériaux.
- DUT SGM sciences et génie des matériaux...
- DUT génie industriel et maintenance,

- …

## **Bac +3**

- **Licence pro** : Développement d'applications

Internet-Intranet (Aubière, Toulouse 1); Développement et administration Internet et Intranet (DA2I) (Lille 1, Aix-Marseille) ; Développeur informatique multi support - DIM - (Chambéry-Annecy),

- Licences pro matériaux composites, plastiques et environnement (Bretagne Sud), traitement et contrôle des matériaux (Toulouse 3), analyse des matériaux (Paris 7)…  $Bac + 5$ :

École spécialisée : [EEIGM.](http://www.eeigm.inpl-nancy.fr/)

École des Mines, Insa Lyon, EPF Sceaux, ENSCPB Bordeaux, Sufac Caen… **Diplômes d'ingénieurs** (ENSIMAG, IST, EPSI, EPITA, EISTI, ISEP, INSA...).

### **Des exemples de masters pro**

Développement et applications sur plateformes mobiles Toulon ; Développement logiciel (Toulouse 3).

Matériaux et entreprises (Rennes 1), cycle de vie des matériaux (Lyon 1), matériaux et management (Nice)…